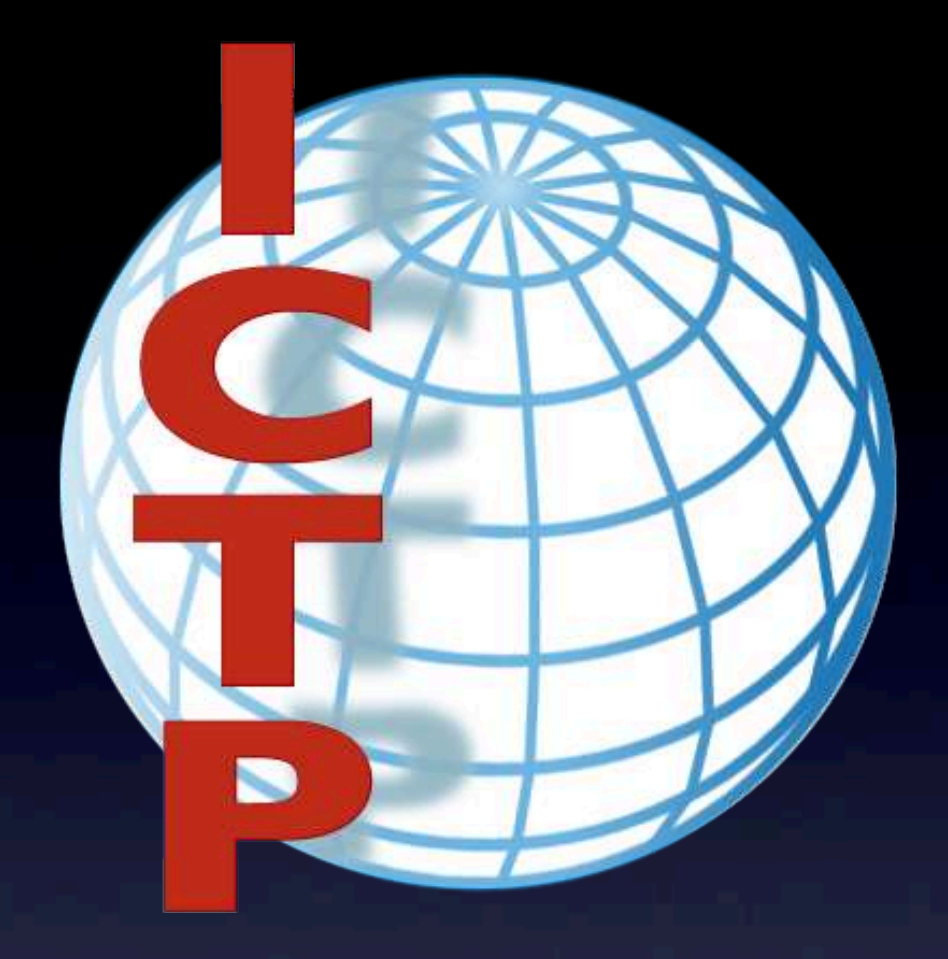

.. e se 1.000.000 scienziati assistessero al vostro seminario scientifico?

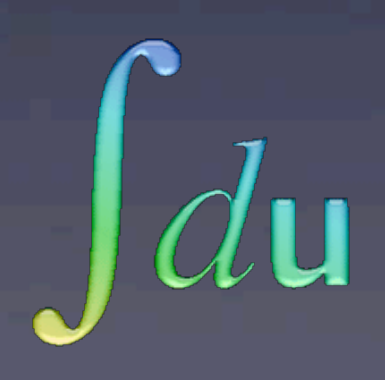

E.Canessa, C.Fonda and M. Zennaro the Abdus Salam International Centre for Theoretical Physics **Science Dissemination Unit** sdu@ictp.it

## l'ICTP

fondato nel 1964, il Centro Internazionale di Fisica Teorica "Abdus Salam" (ICTP) fa parte dell'Organizzazione delle Nazioni Unite per l'Educazione, la Scienza e la Cultura (UNESCO) e dell'Agenzia Internazionale per l'Energia Atomica (IAEA).

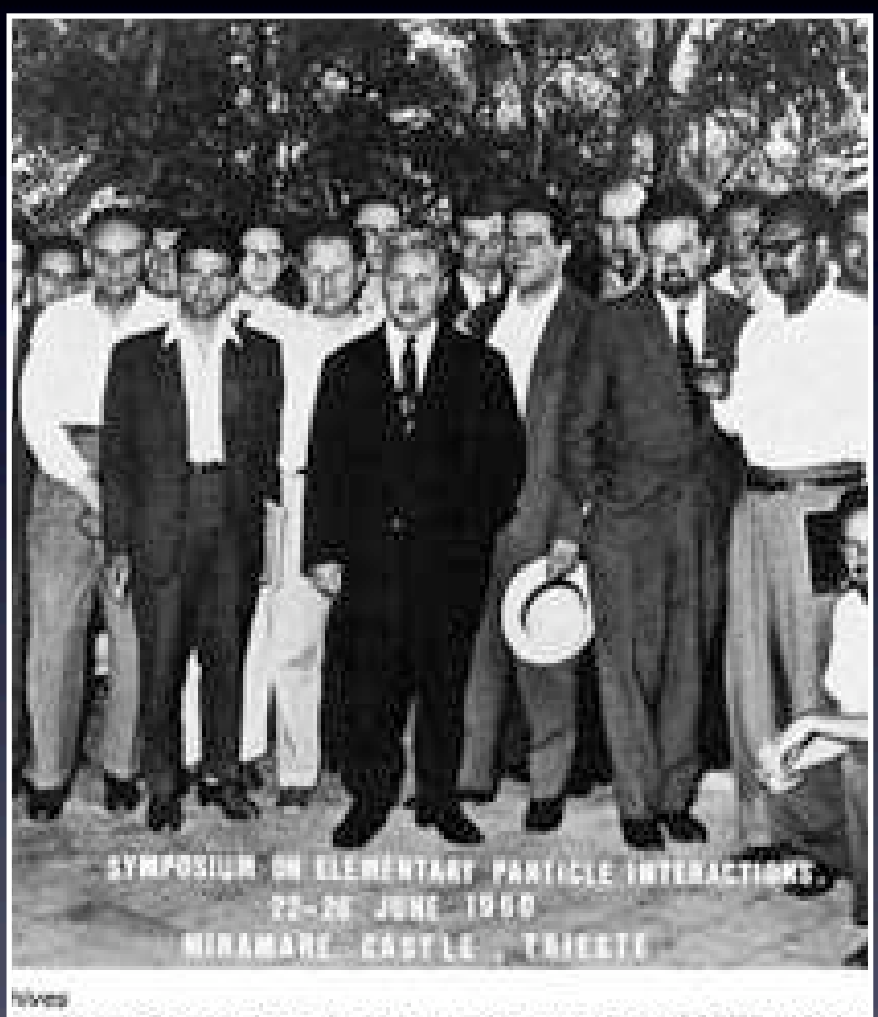

in the 1960 seminar that spurs the creation of ICTP. Abdus ching at Imeperial College in London, is on the right. Paolo anizer of the seminar, is to his immediate right.

### **and mathematics, especially** la missione

Contribuisce al progresso degli soprattutto a beneficio dei **for the excessive of the excessive of the excessive of the excessive of the excessive of the excessive of the excessive of the excessive of the excessive of the excessive of the excessive of the excessive of the excessive** studi avanzati e della ricerca nelle scienze fisiche e matematiche, ricercatori dei paesi in via di sviluppo.

**Favorisce i contatti e lo scambio di** idee e informazioni fra gli<br>Scienziati provenienti da tu scienziati provenienti da tutte le nazioni.

**To maintain excellent research** di borse di studio le strutture **factures for visitors** autonoma e originale. Mette a disposizione dei visitatori, dei membri associati e dei titolari necessarie a un'attivita' di ricerca autonoma e originale.

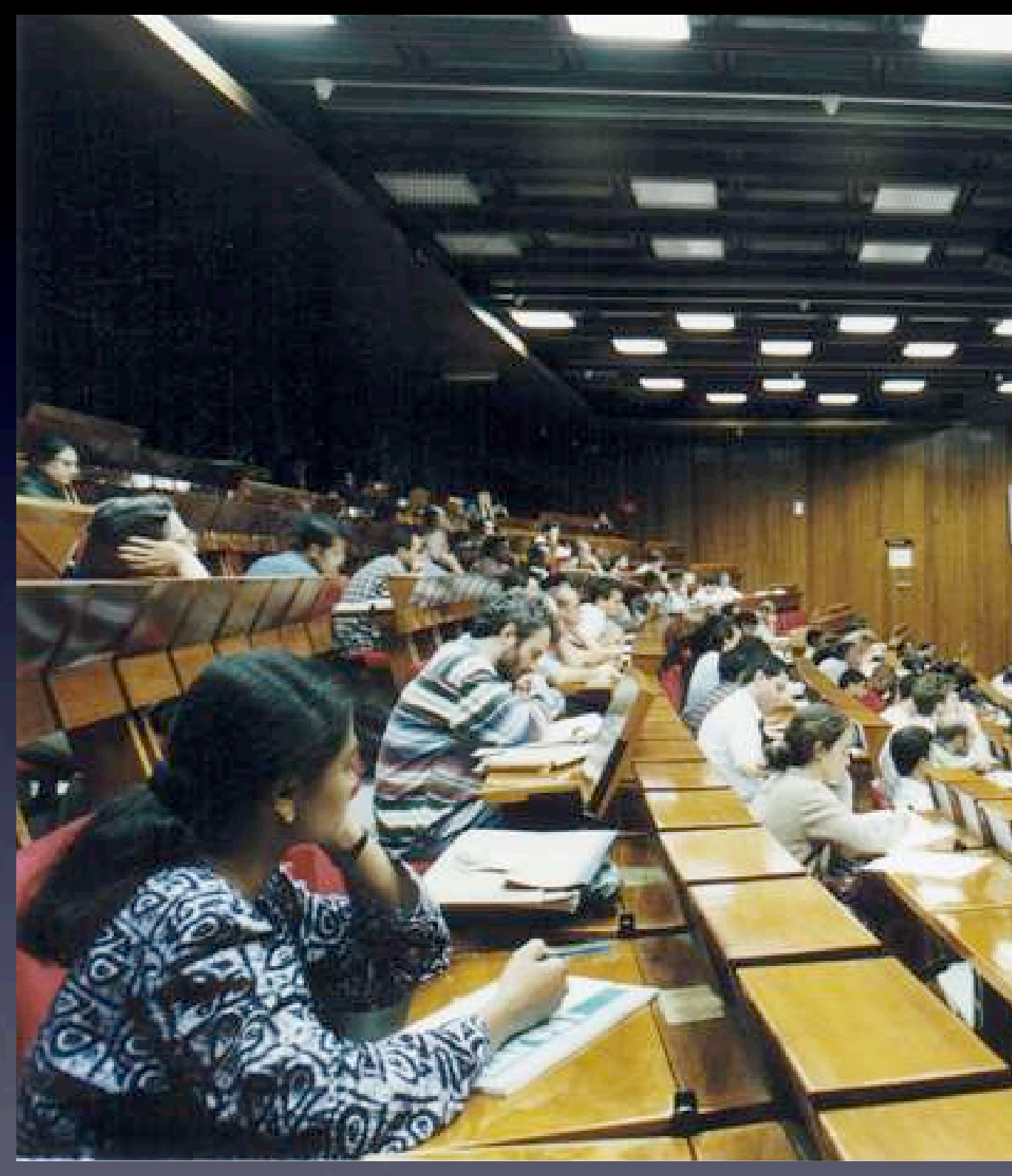

## statistiche

L'ICTP ospita ogni anno:

- più di 4000 scienziati (6000 nel 2006)
- ~**40 attività scientifiche**

per un totale di più di **100.000** visitatori (dal 1964), di cui

- 60% da paesi in via di sviluppo
- 40% da paesi già sviluppati

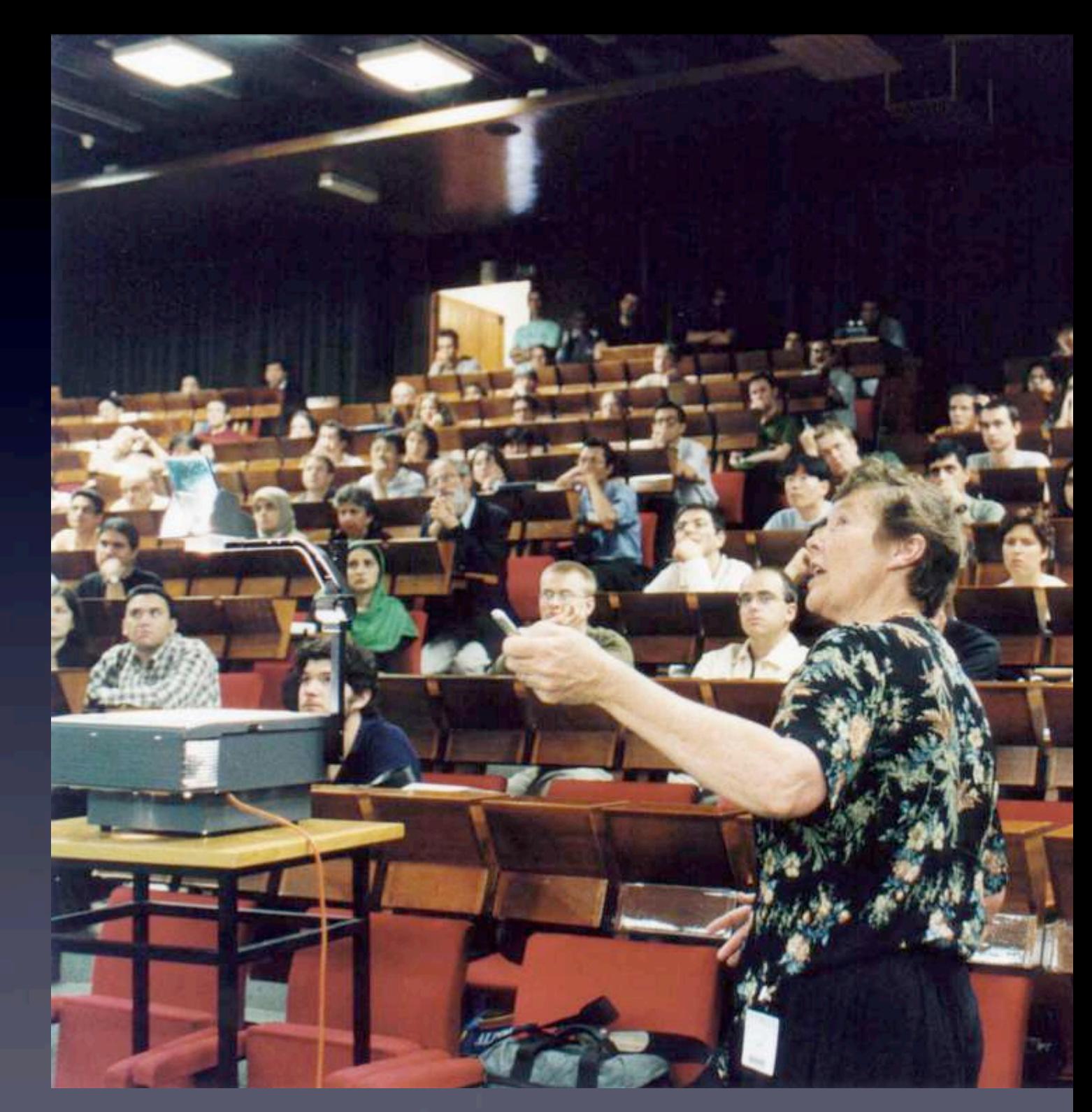

## statistiche: visitatori dall'Africa

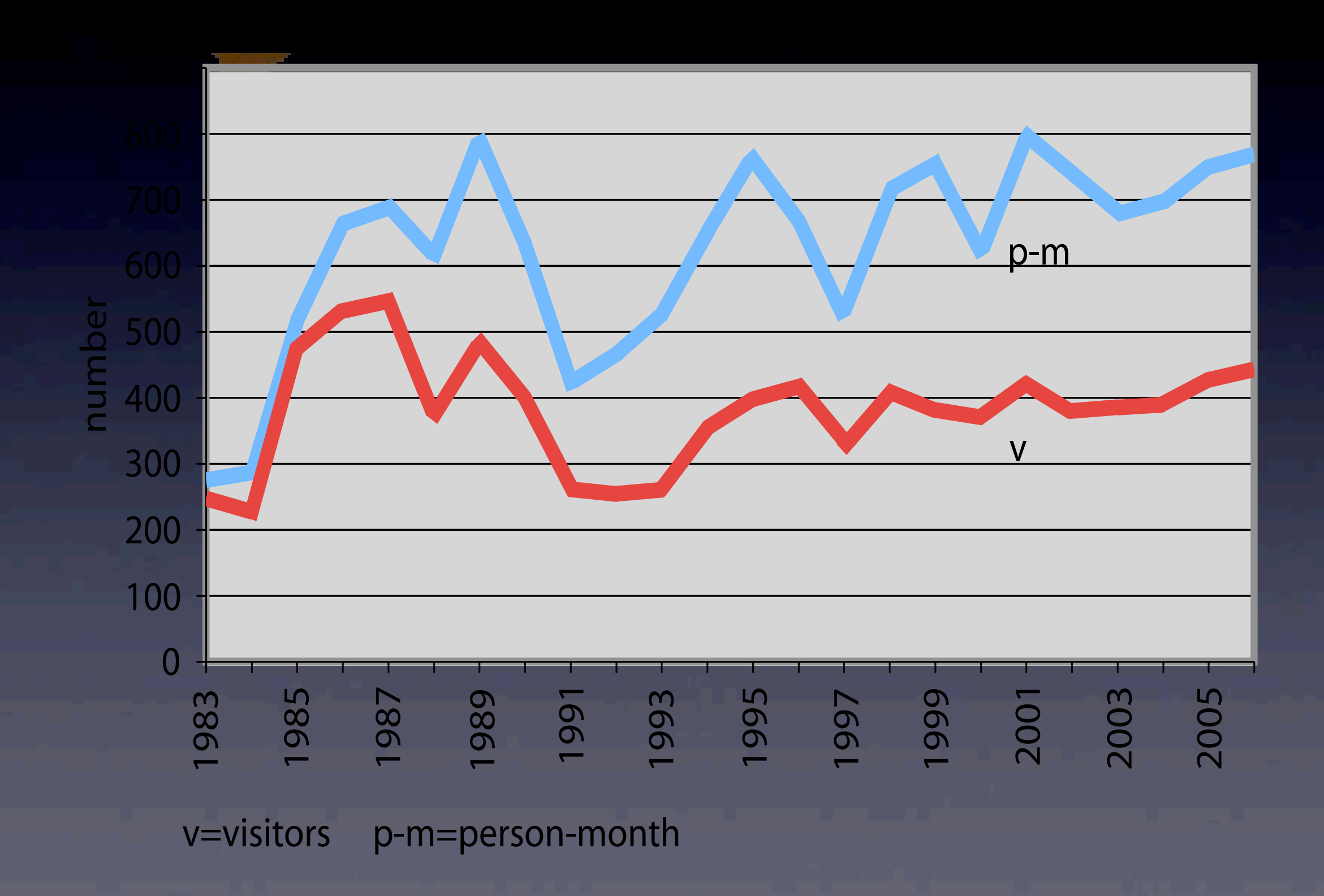

## uscire dal Centro

La **Science Dissemination Unit (SDU)** dell'ICTP è stata costituita nel 2004 con l'incarico di disseminare nel mondo i contenuti scientifici e le attività dell'ICTP attraverso i mezzi elettronici (ICT, Internet), per raggiungere soprattutto gli scienziati e studenti che non possono visitare di persona il Centro.

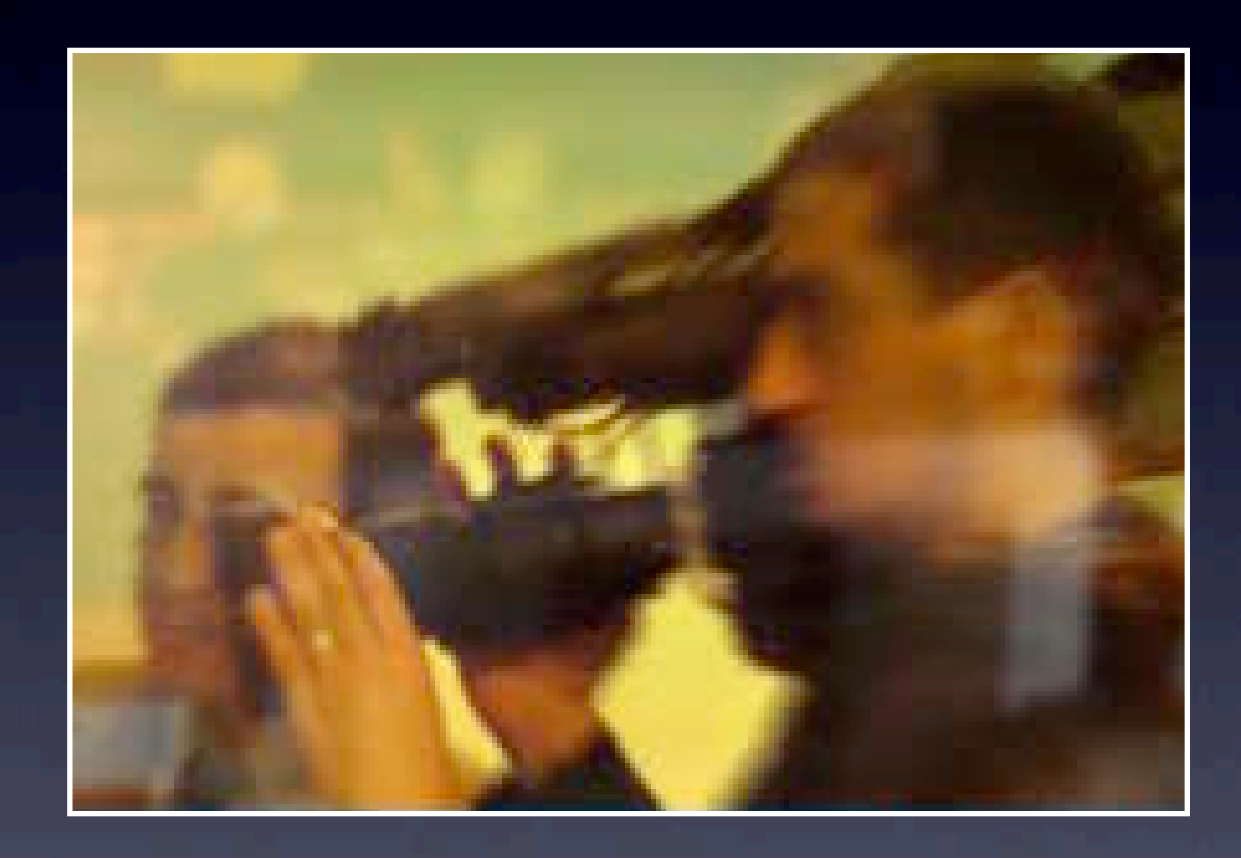

**Come riuscirci?** Internet è la soluzione

## quanti scienziati possiamo raggiungere?

un esempio di "Fermi calculation":

• 6.500.000.000 (popolazione mondiale)

di questi, quanti sono oggi connessi ad Internet (distribuzione non omogenea...) ???

• diciamo 5%

### **WORLD INTERNET USAGE AND POPULATION STATISTICS**

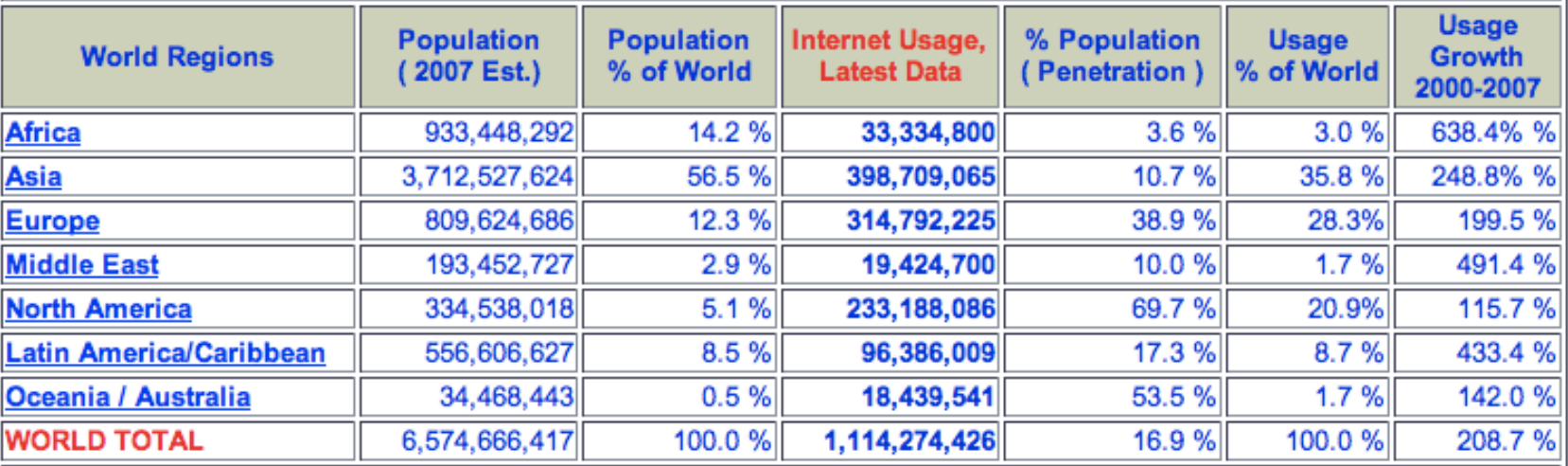

NOTES: (1) Internet Usage and World Population Statistics were updated on Mar. 10, 2007. (2) CLICK on each world region for detailed regional information. (3) Demographic (Population) numbers are based on data contained in the world-gazetteer website. (4) Internet usage information comes from data published by Nielsen//NetRatings, by the International Telecommunications Union, by local NICs, and other other reliable sources. (5) For definitions, disclaimer, and navigation help, see the <u>Site Surfing Guide</u>. (6) Information from this site may be cited, giving due credit and establishing an active link back to www.internetworldstats.com. Copyright @ 2007, Miniwatts Marketing Group. All rights reserved worldwide.

**Market Research, 24/7** Infiniti Research is a leading intl bespoke market research company. www.infiniti-research.com

**Global Telecoms Sector** Take a Free Trial to the Latest Analysis & Forecasts Online. www.businessmonitor.com

**E\*TRADE US Stock Broker** Direct access trading to US markets Trade from \$9.99 www.global.etrade.com

Ads by Goooooogle

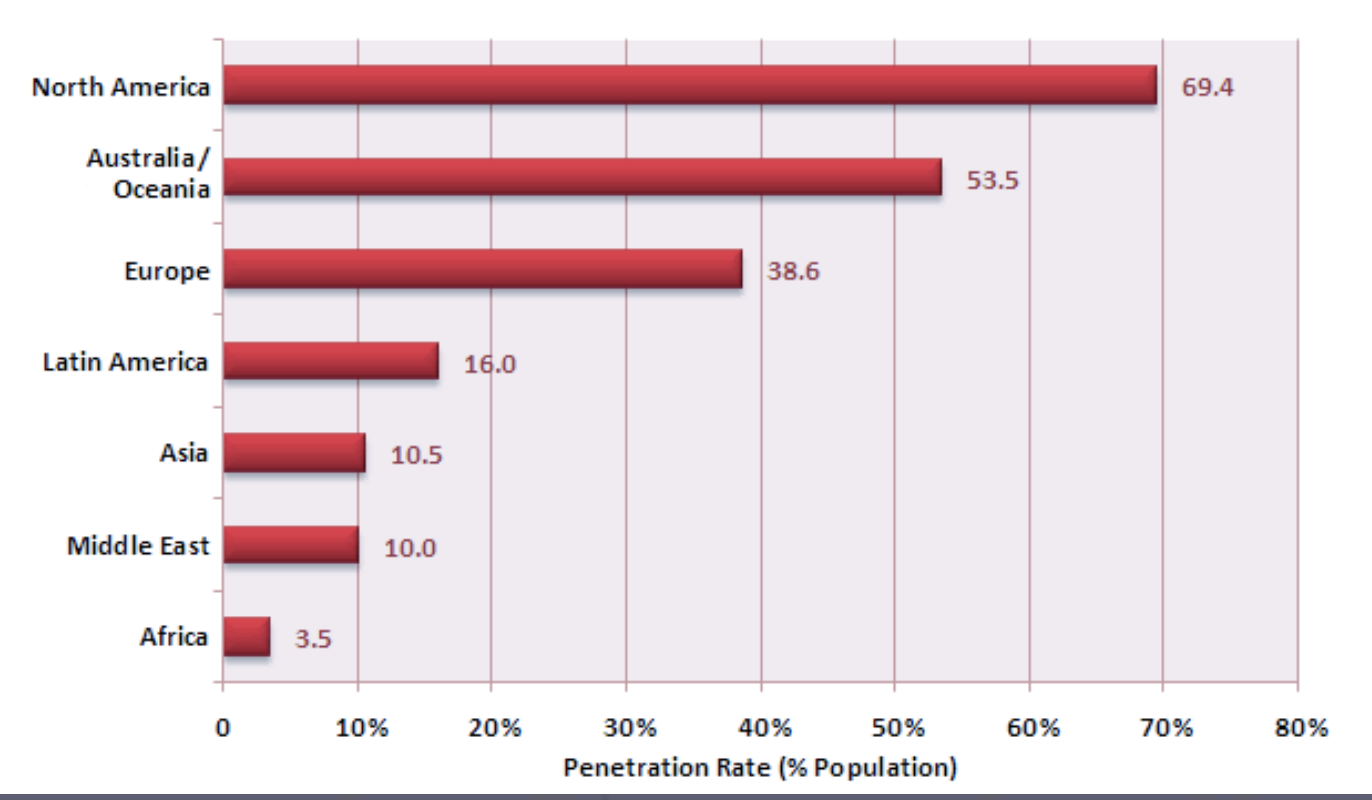

### **Internet Penetration by World Region**

## quanti scienziati possiamo raggiungere?

un esempio di "Fermi calculation":

• 6.500.000.000 (popolazione mondiale)

di questi, quanti sono oggi connessi ad Internet (distribuzione non omogenea...) ???

• diciamo 5% = 325.000.000

• quanti sono poi scienziati/studenti ?

0,3% = ~1.000.000 scienziati hanno Internet

## il problema

"Our research so far has shown that making streaming video presentations accessible - increases **staff time** by an additional factor of up to fifty.

The cost of **outsourcing** this service at 100% content accuracy is about **\$250 to \$350 per hour** of video."

[<http://www.utexas.edu/computer/grants/di4/cit/cit.html>]

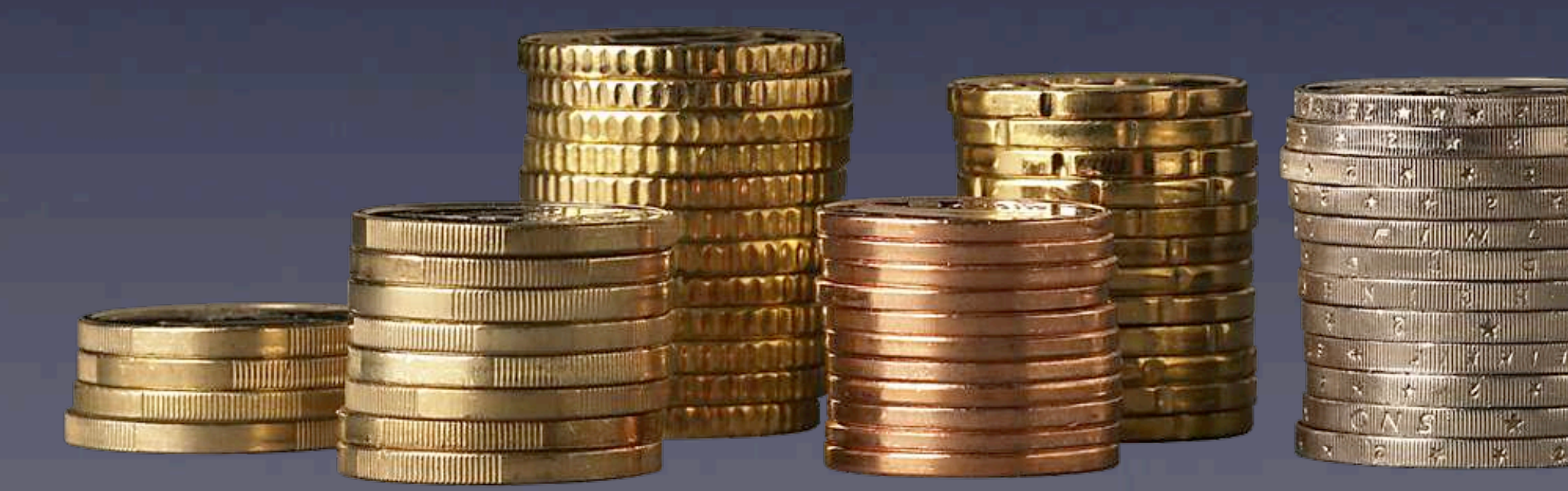

## il problema

"...that the key problem of recording is that it is necessary to have **one person in the room** to follow the lecture/recording equipment or even **3 or more persons** depending on the number of lectures going on simultaneously."

noi abbiamo **3** aule per i corsi del Diploma Programme e **6** principali Sale Conferenze (40-300 posti) sparse nel campus.

**SULLEY THE REAL PROPERTY AND IN**  $\overline{\phantom{a}}$ **STATE THE REAL** 

9 x \$300 = **2700 \$/ora**

## condizioni al contorno

Lezioni e seminari tenuti da fisici e matematici implicano l'uso (non prevedibile in anticipo) di:

**transparenze, lavagna, PowerPoint, animazioni, etc.**

Oltre a questo, la notazione matematica è sempre presente, e anche un punto può essere essenziale  $(x, x', \dot{x}, \ddot{x})$ .

John Nash all'ICTP nel 2004

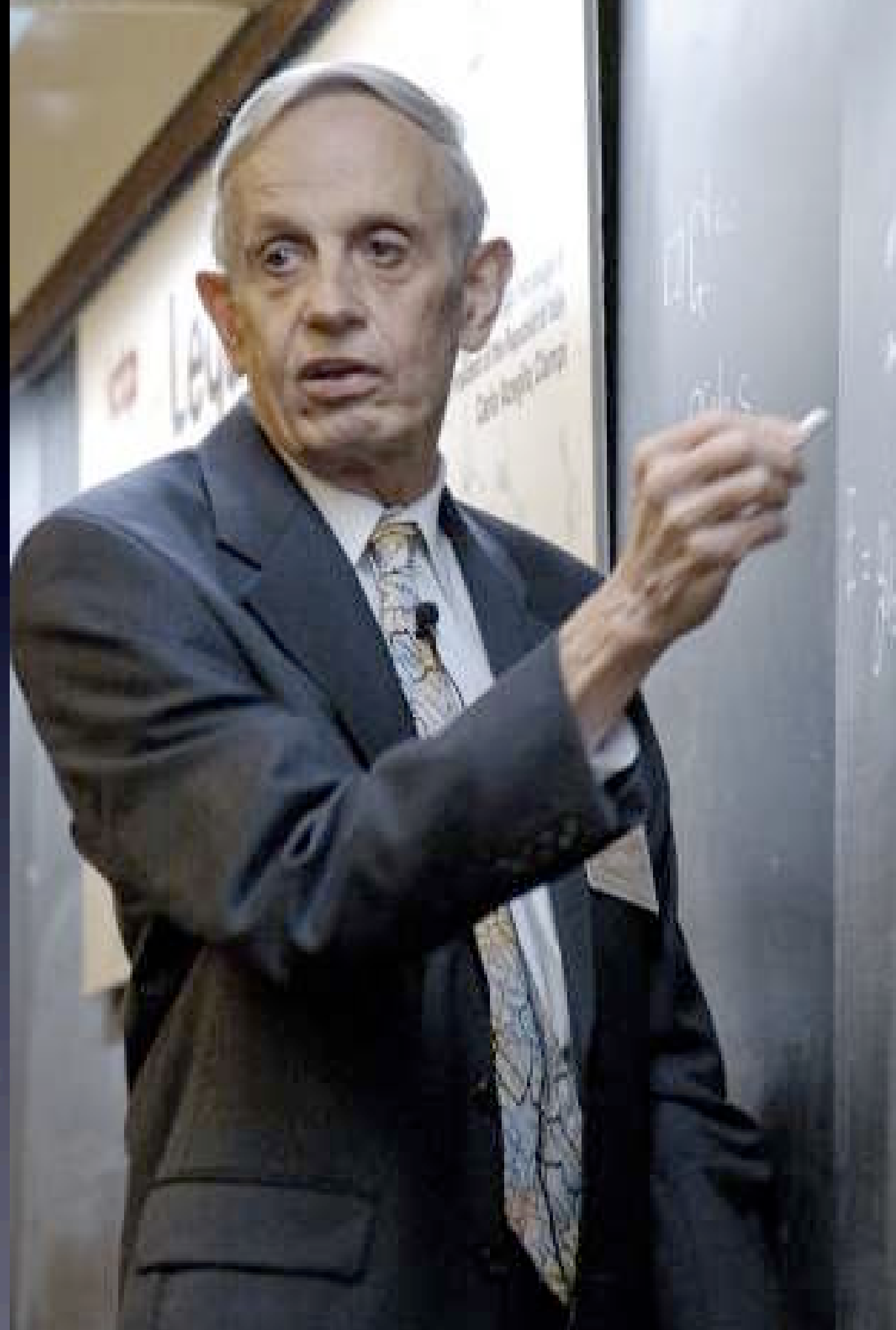

## Il nostro approccio

Costruire un sistema di Digital Lectures che abbia queste caratteristiche:

- nessun intervento umano durante la registrazione, il postprocessing e la pubblicazione nel web
- nessuna costrizione o richiesta particolare per il docente/ oratore
- basso costo di implementazione e manutenzione
- immagini ad alta risoluzione
- · architettura scalabile (da un aula fino ad un campus intero)
- fruibilità in condizioni di connettività limitata (download come archivio zip + distribuzione tramite CD/DVD)

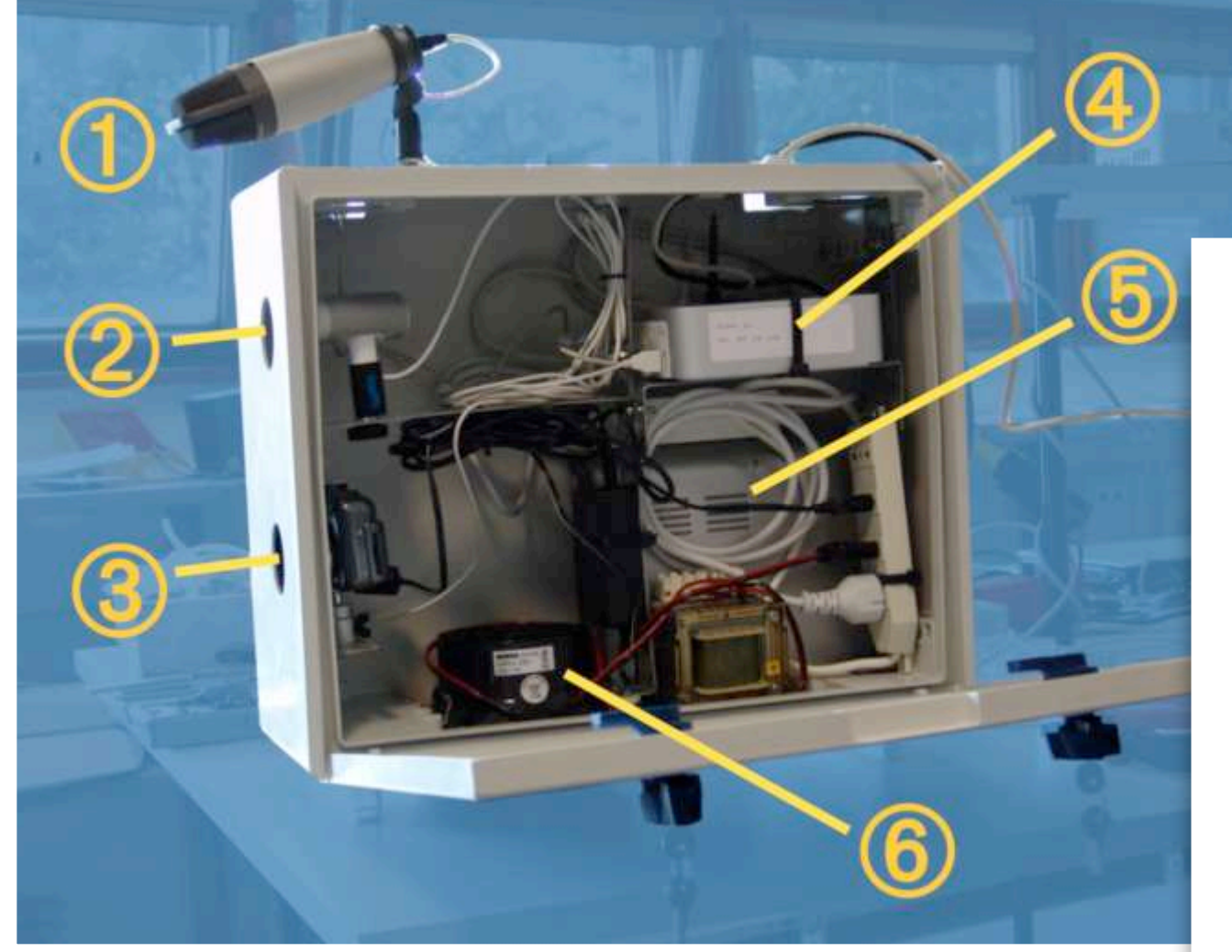

if test  $S$ LIDEOFFSET\_ALLSEC -ge  $T$ \_LENGTH\_SEC # when the slides are

then echo "\* WARNING on image \$A.jpg: Offset is \$SLIDEOFFSET\_ALLSEO th of the movie. This slide will be discarded." >> "\$LOG\_FILE"

if [ \$LASTA -eq \$SLIDES ]

then LASTA=\$A # if we did not changed it before (i.e. this is he movie), let's change it now

fi

- rm -f "\$S\_PATH/\$A.jpg" # delete the small image file
- rm -f "\$OUT\_PATH/big/\$A.jpg" # delete the big file
- continue # go to the next iteration of the loop

fi

SLIDEOFFSET\_SEC=\$(echo "scale=0; \$SLIDEOFFSET\_ALLSEC % 60" | /usr/ SLIDEOFFSET\_SEC="00\$SLIDEOFFSET\_SEC" ; SLIDEOFFSET\_SEC=\${SLIDEOFFS SLIDEOFFSET\_MIN=\$(echo "scale=0; (\$SLIDEOFFSET\_ALLSEC/60) % 60" | SLIDEOFFSET\_MIN="00\$SLIDEOFFSET\_MIN" ; SLIDEOFFSET\_MIN=\${SLIDEOFFS SLIDEOFFSET\_HOURS=\$(echo "scale=0; (\$SLIDEOFFSET\_ALLSEC/3600) % 60 SLIDEOFFSET\_HOURS="00\$SLIDEOFFSET\_HOURS" ; SLIDEOFFSET\_HOURS=\${SLID

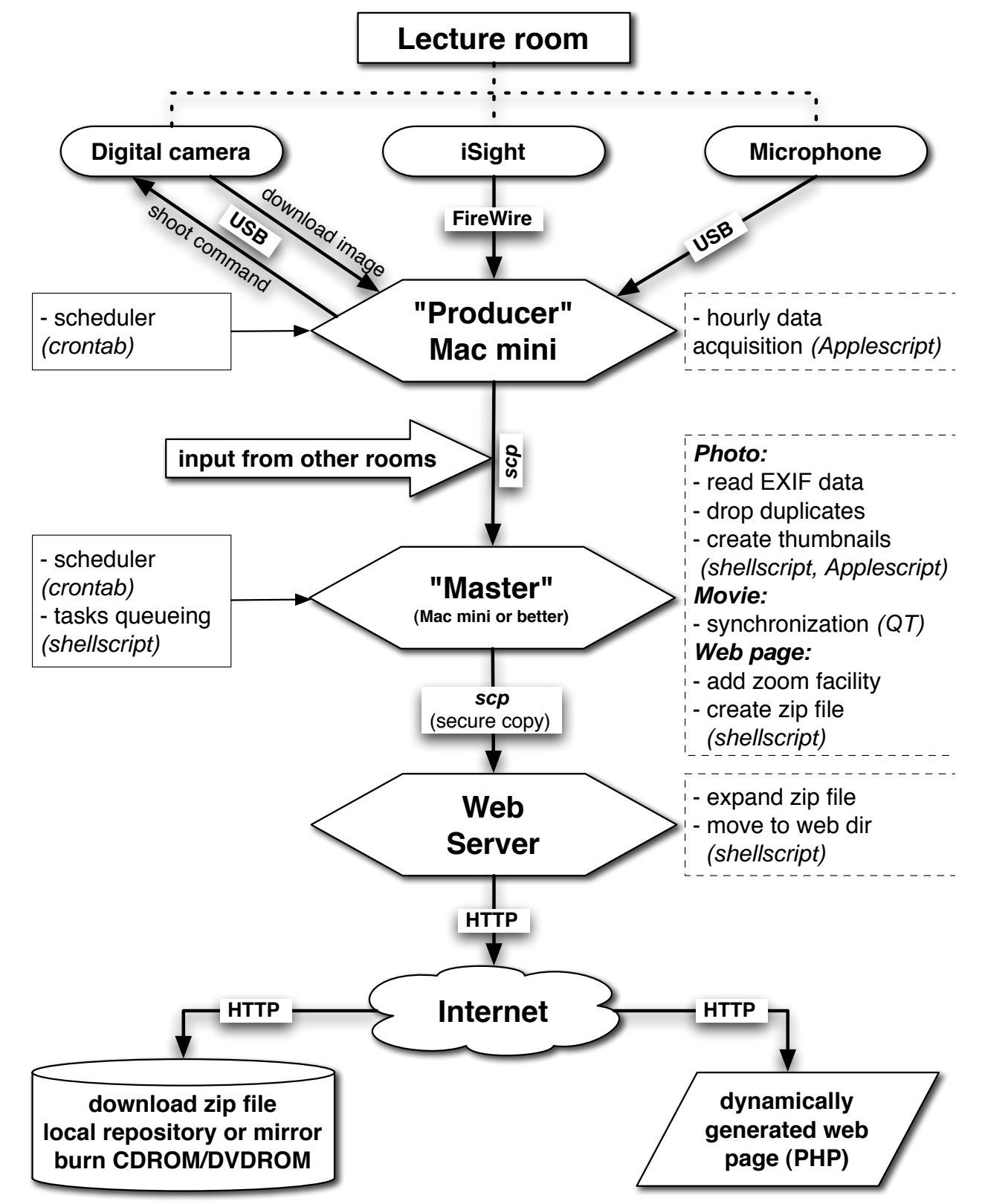

## Enhance your Audience (EyA)

durante la lezione/conferenza:

- registrazione audio/video
- si scattano anche foto del "muro"

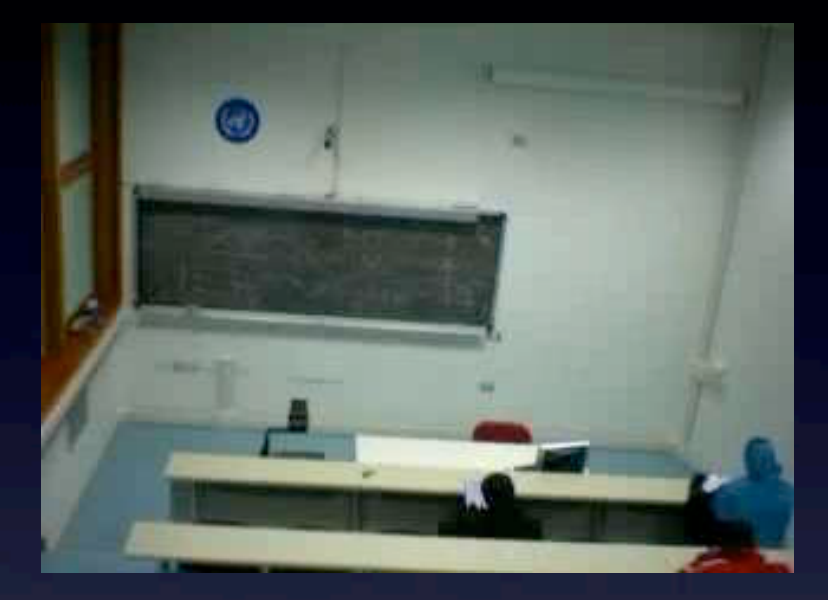

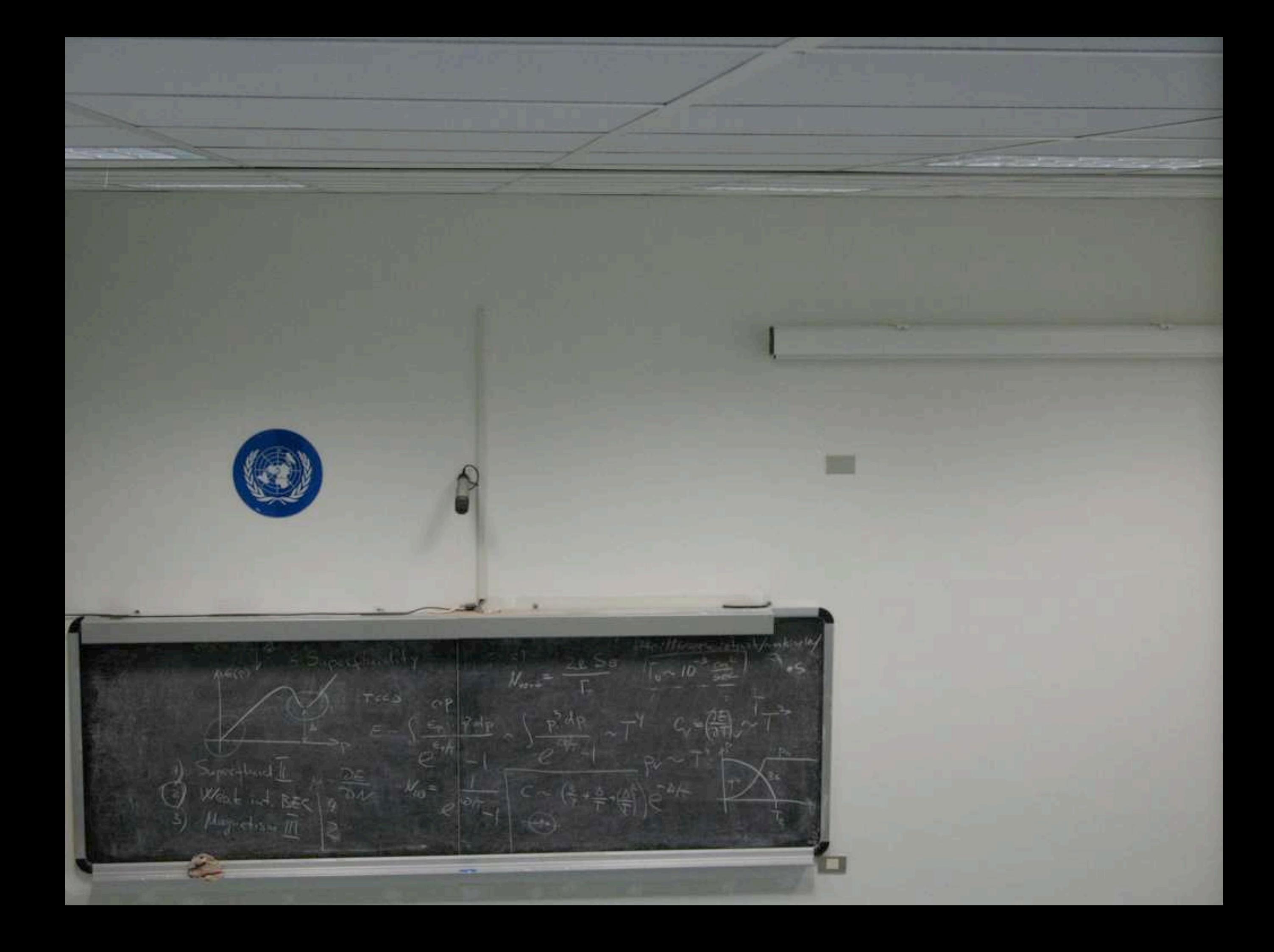

## Enhance your Audience (EyA)

‣ durante la lezione/conferenza: • registrazione audio/video • si scattano anche foto del "muro" ☞ nessun intervento umano!

‣ sposta i files al server per processarli immediatamente dopo la lezione:

- sincronizzazione delle foto (slides, lavagna, ...) con il video
- creazione pagina web (+ zip file)
- creazione di eventuale CD/DVD ☞ nessun intervento umano!

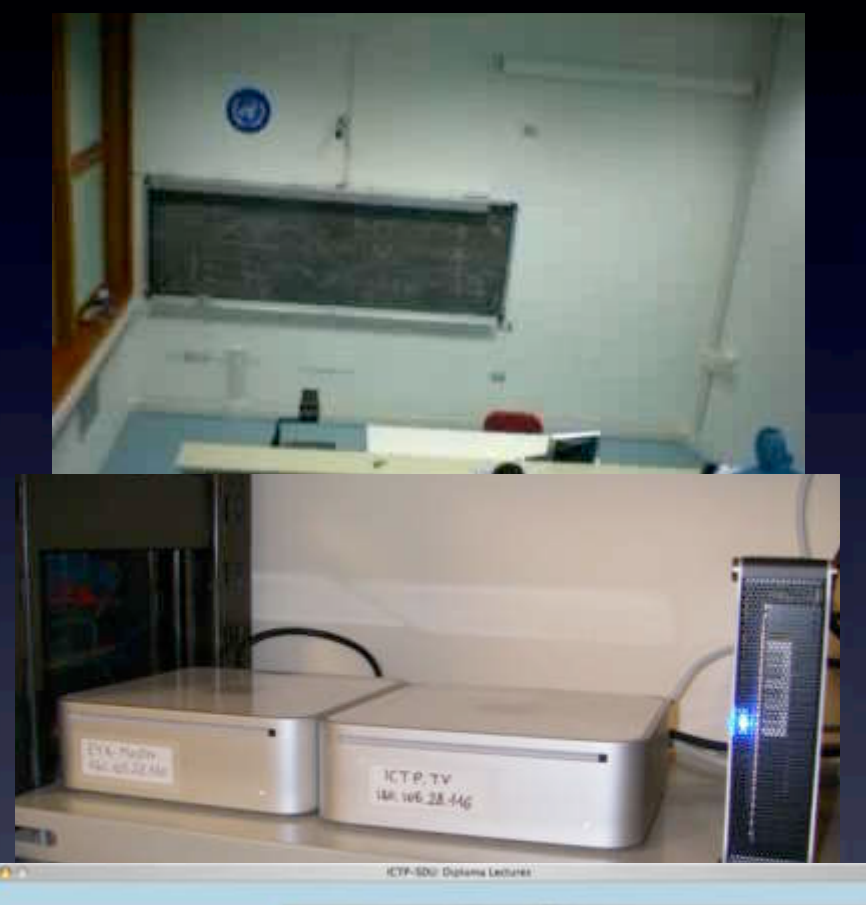

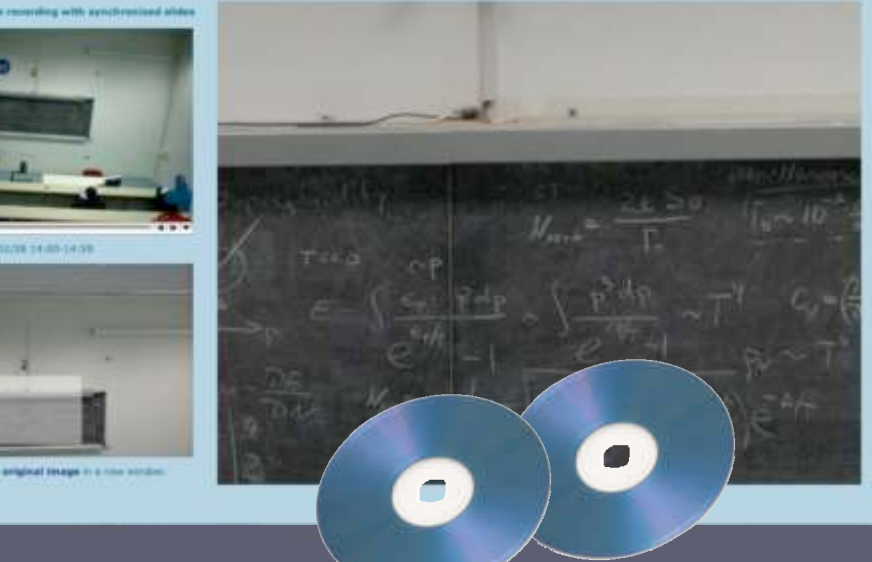

## costi

- basso costo di sviluppo (già fatto)
- basso costo di installazione *~ 2500 €/aula 2 – 5000 € per servers*
- minimo costo di gestione e manutenzione *(vanno sostituite le macchine fotografiche digitali in caso di rottura)*

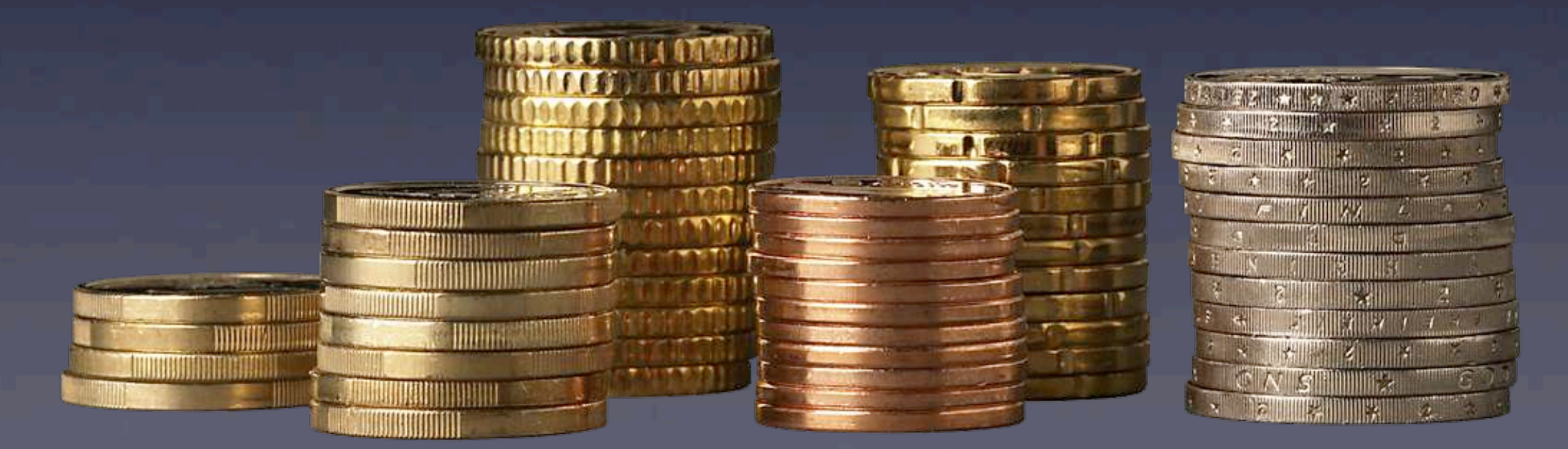

## tecnologie

- Apple computers (OSX) ➡ **QuickTime**, Applescript, shell, ... • ottimizzazione
	- comparazione delle immagini per eliminare ridondanza
- dati EXIF
	- per sincronizzare foto e video

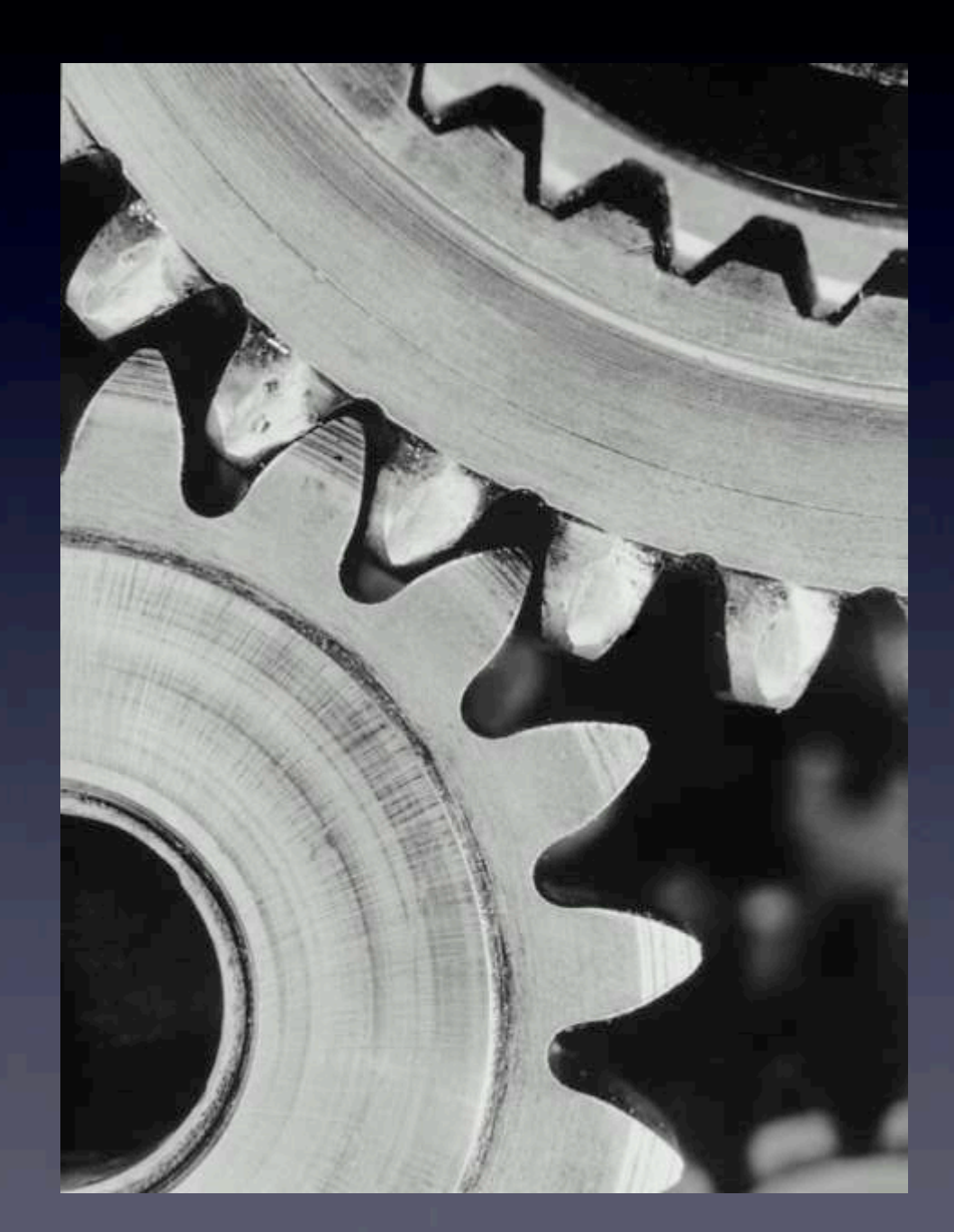

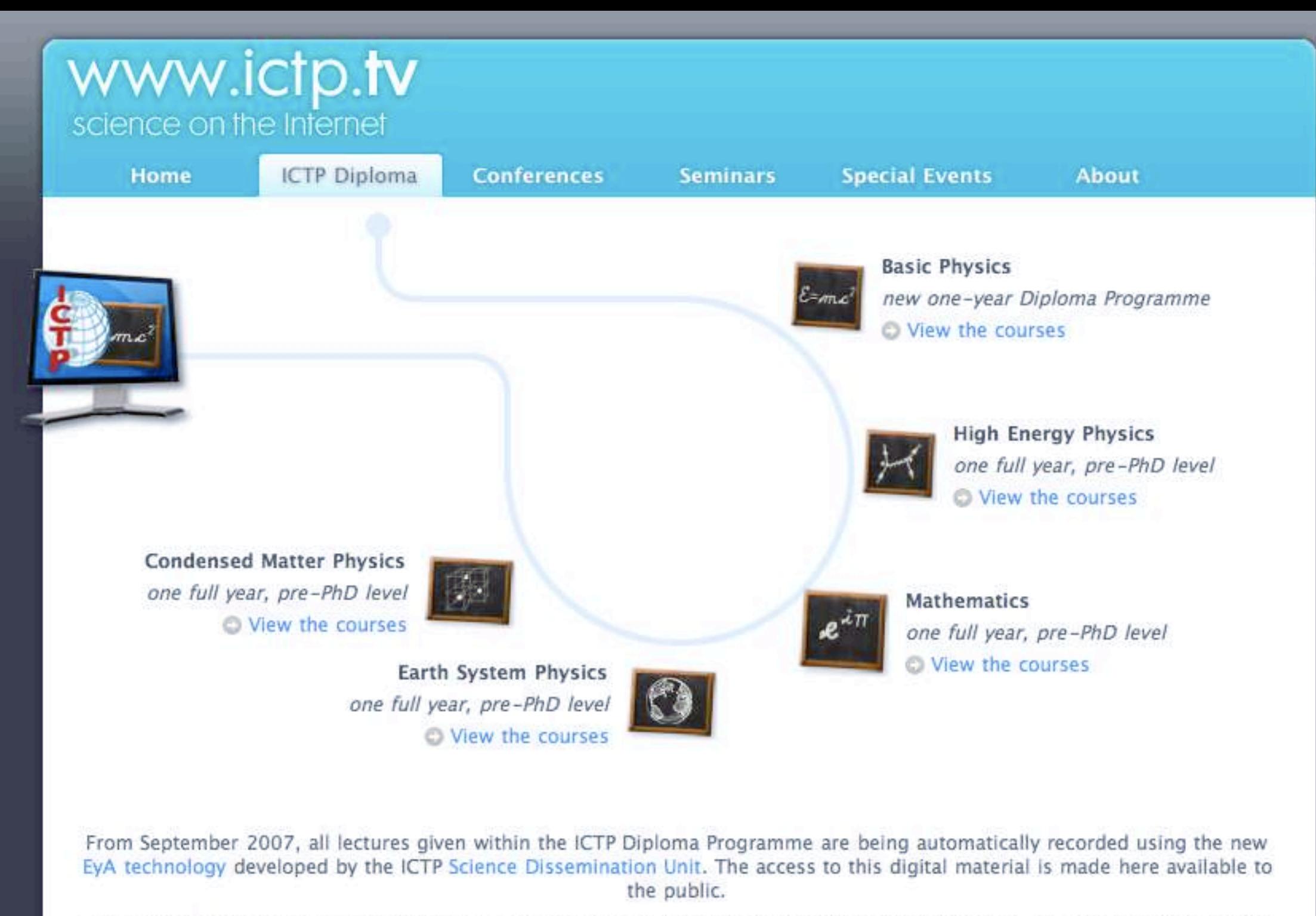

This project aims to enhance ICTP's mandate of transferring knowledge to scientists from developing countries. It is our hope that these public recordings will be useful for students as well as lecturers beginning their teaching careers in science.

> For more information about the courses, including the schedule of lessons, please visit the C website of the Diploma Programme.

Disclaimer: ICTP publishes these lectures on the web and distributes them in digital form only for educational purposes. It will not endorse or sponsor any commercial product, service or activity, and does not permit the recorded material to be used for commercial purposes.

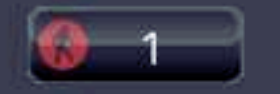

Copyright © 2007 ICTP. All trademarks are property of their respective owners. ICTP Home Page | ICTP.TV | SDU Home Page

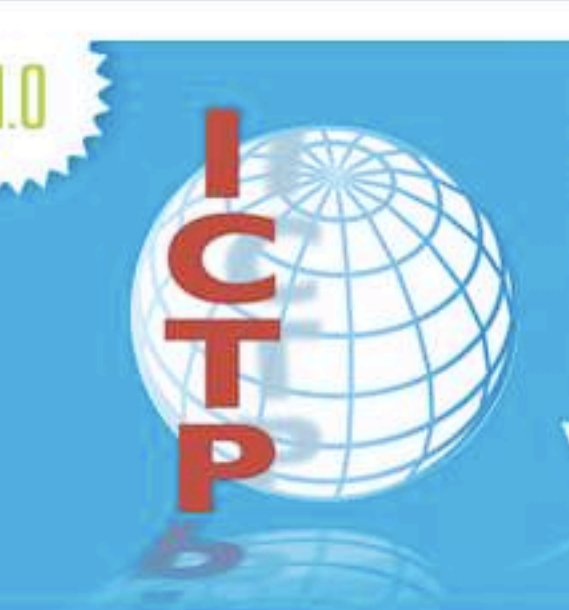

# Diploma on<br>WWW.ictp.IV

### Go back to the Main Page

### select diploma course

- « Basic Physics (BP)
- « High Energy Physics (HEP)
- « Mathematics (MTH)
- « Condensed Matter Physics (CMP)
- « Earth Systems Physics (ESP)

### archives

- « last year (password required)
- « other recordings

### resources

« www.ictp.tv

« Main ICTP Website

« About EyA

### DIPLOMA COURSE IN MATHEMATICS (MTH)

### **LECTURES ON CALCULUS ON RN**

A total of 28 hours was found for this topic. Complete list, in reverse chronological order (invert):

#### HOUR 27&28 (2007.09.28) Lecturer: O. Shatalov

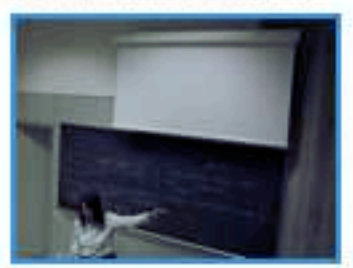

Hour 27: 14.00-14.59 (room "H") Download a zipfile (180.9MB) or View now (local users only) Notes: tutorial

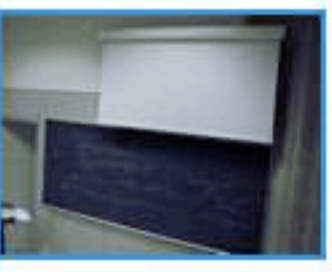

Hour 28: 15.00-15.59 (room "H") Download a zipfile (168.1MB) or View now (local users only)

### HOUR 25&26 (2007.09.28) Lecturer: O. Shatalov

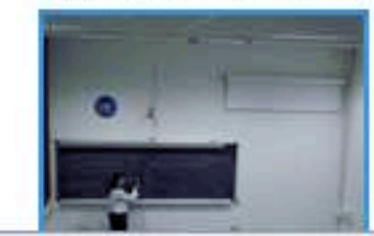

Hour 25: 09.00-09.59 (room "D") Download a zipfile (200.6MB) or View now (local users only)

### www.ictp.tv science on the Internet

Home

**ICTP Diploma** 

**Conferences** 

**Seminars** 

**Special Events** 

About

What kind of recording is it?

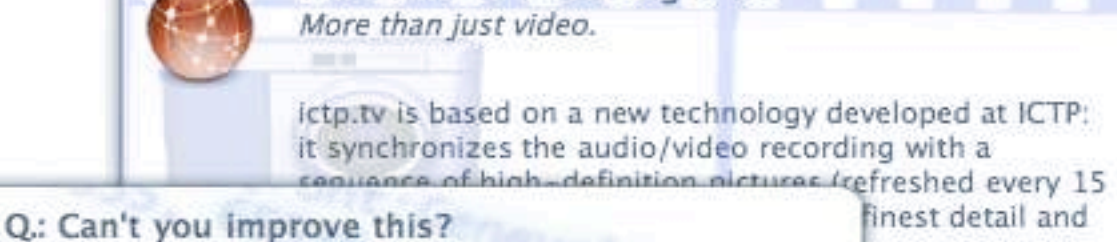

A better ictp.tv to satisfy your needs.

We are working to enhance our EyA software engine with new great features:

- video streamil end of download - Flash format, - even a podcas mp3 player.

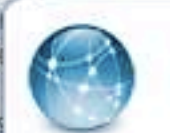

**Bandwidth requirements** Q.: does ictp.tv require a fast network?

Faster network connections, like DSL or similar, allow faster download of ictp.tv recordings. As an example it will take -7 minutes to download one

**Technical requirements** Q.: what is needed to see ictp.tv?

To view ictp.tv, the free Apple @ QuickTime plugin is required (available for PC and Mac).

Any web browser should work fine; we recommend MS Internet Explorer, Safari or Mozilla/Firefox.

### About EyA

EyA ("Enhance your Audience") is an innovative automatic audio/video/slide recording system, developed to archive and share scientific lectures and talks carried out using modern presentations (PPT, PDF, animations, etc.), as well as the traditional chalkboards found in classrooms.

The EyA system has the following main features: - no human intervention during recording and post-processing; - scalable architecture:

- no special requirements for the speaker or lecturer;

- high resolution of images;

- low total cost of ownership

and implementation;

- low-bandwidth friendly features (zip, CD, DVD).

More info.

www.ictp.tv

science on the Internet

ction and ~7

## visitatori del sito web

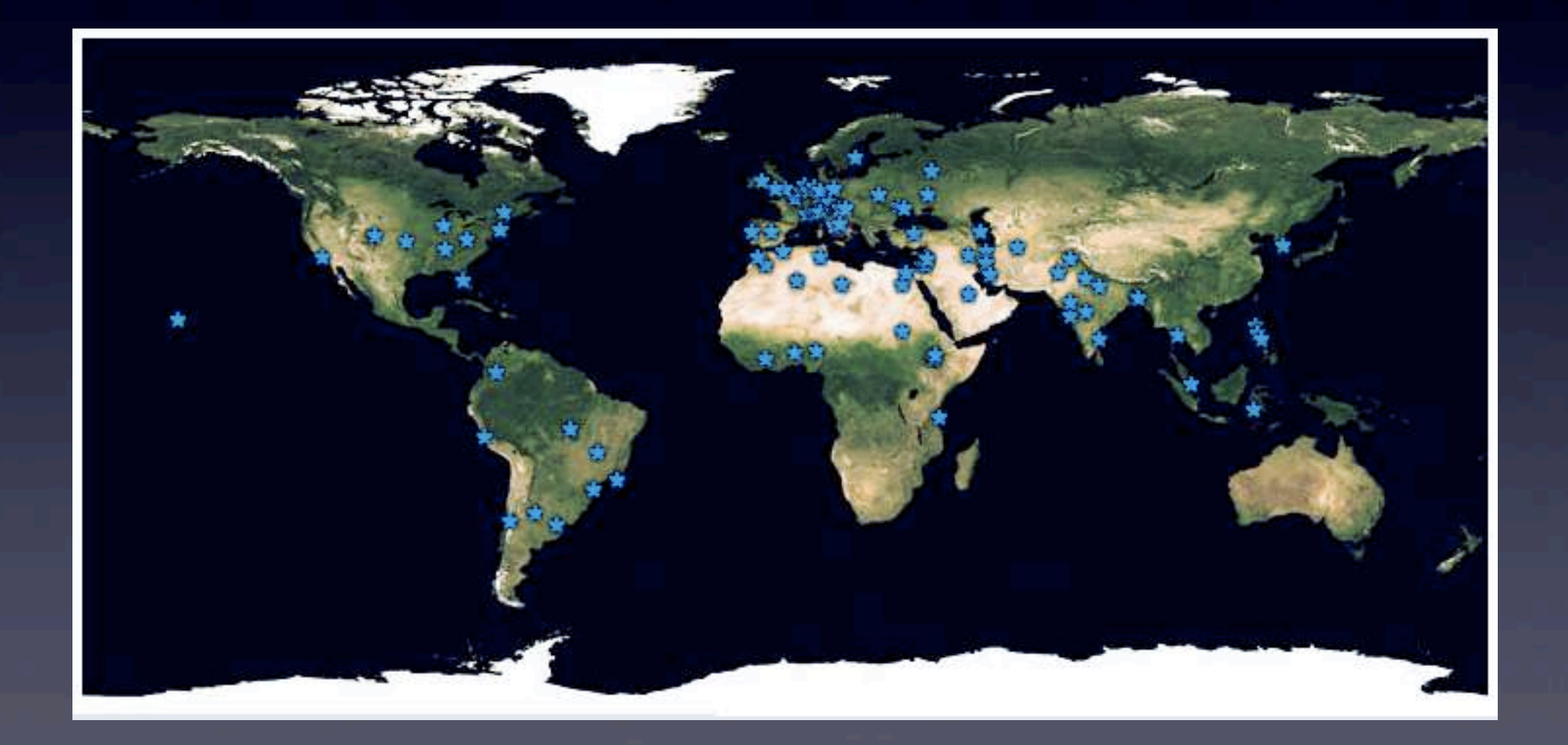

## grazie per l'attenzione!

### per info: sdu@ictp.it

# www.ictp.tv

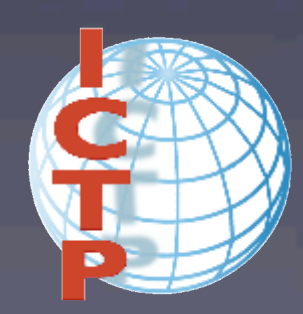

 $\int d\mathbf{u}^{(\text{EyA})}$